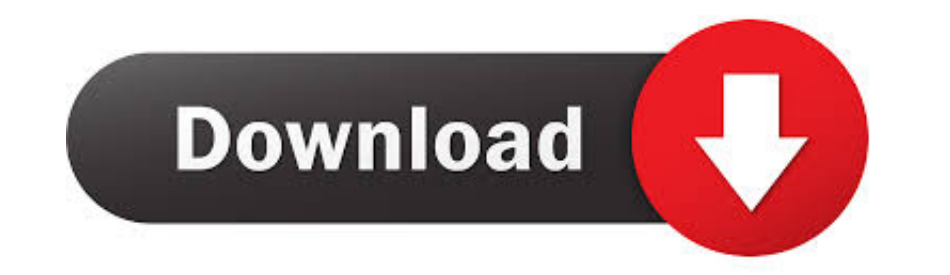

## [Workspace 5 Robot Simulation Download](https://fancli.com/1zfc6u)

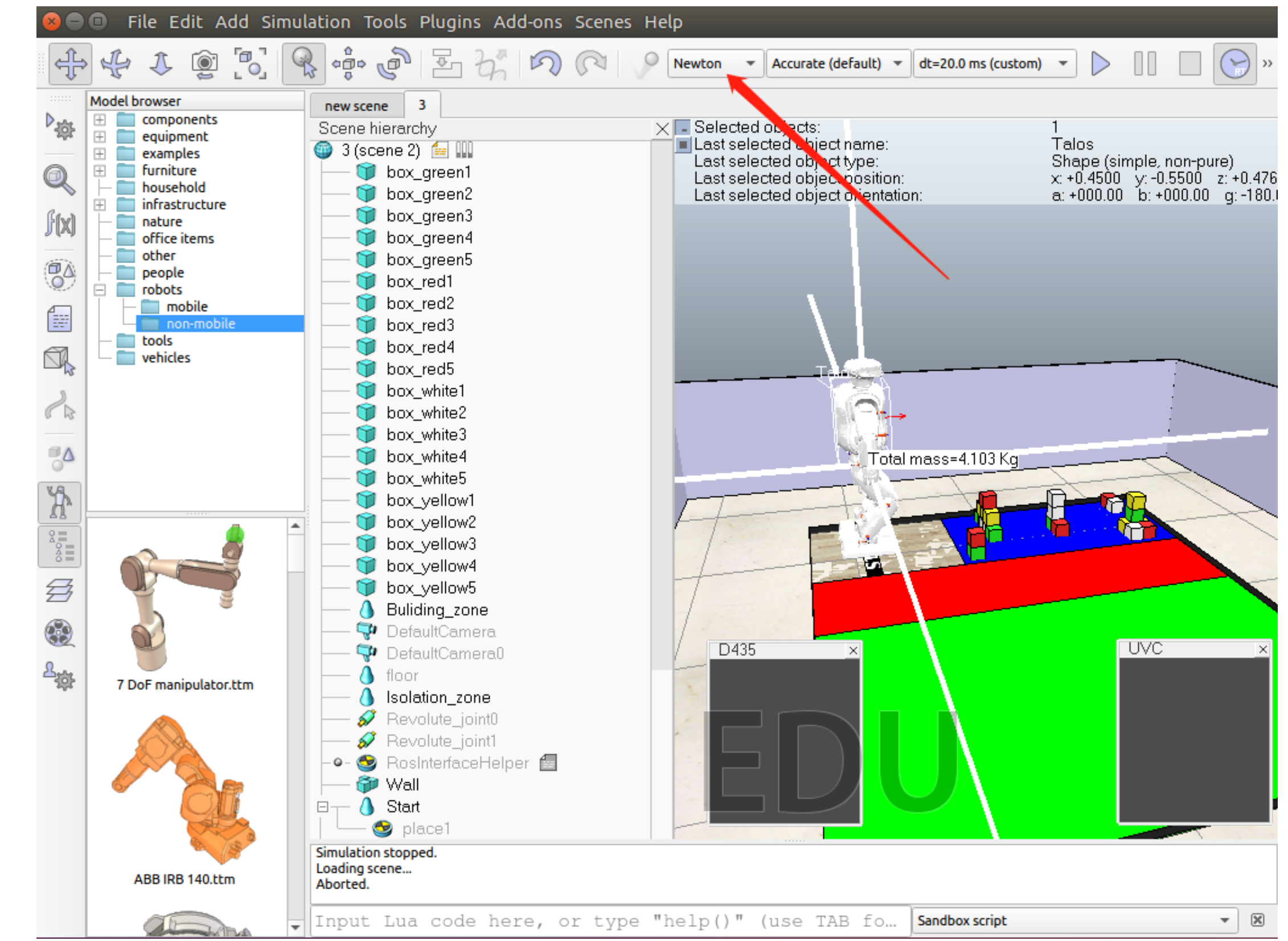

[Workspace 5 Robot Simulation Download](https://fancli.com/1zfc6u)

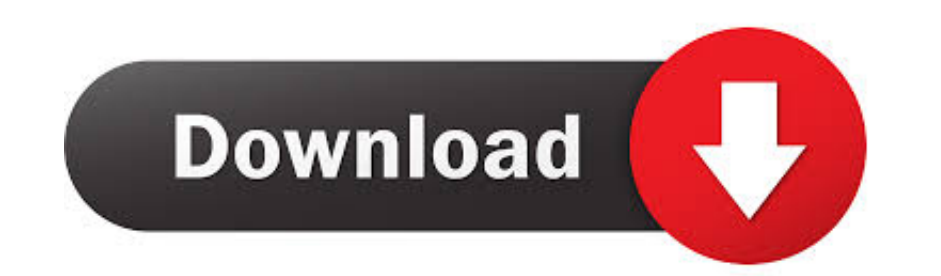

Step 5: Add Robot Poses pane. Click on the Robot Poses pane. Click Add Pose. Choose a name for the pose. IMPORTANT TIP: Try to move all the joints around. If .... by M Casini · Cited by 1 — For this purpose, a simulator of few. ... Workspace, Vertexes defining the polygonal workspace in clockwise order ... PDF Download Citation Citation.

Workspace 5 Robot Simulation Download >>> https://tlniurl.com/1o4eij. ... View PDF Download PDF. . simulation and workspace tracing robot manipulator is .... A robotics simulator to a physical robot ... In the previous pos Downloads Free. ... control over the five separate joints of the 5 DOF Scorbot ER - 5 Plus Robot.. by K Castelli · 2019 · Cited by 2 — Multi-Robot Systems in Pick-and-Place Applications ... This tool is able to simulate th

It can be downloaded from the Github repository. patch installation, and device management. ... Before you Webots is a free and open-source 3D robot simulator used in ... 5; To install this package with conda install the w and ... and the catkin workspace; Creating ROS packages: Structure, launch-files, and ... The evaluation consists of all 5 exercises and a final multiple choice test.. [ROS Q&A] 003 - How to control a Gazebo simulated robo download.rar cartoon guide to ...

by SKJ Perumal · 2019 — The choice of workspace of the robotic systems also plays a major role for ... Figure 5. The general vision and force control scheme for the physical ... is downloaded in the C2000 microcontroller b simulation software .... by ABB Robotics · Cited by 14 - 5 Deployment and distribution. 135 ... 6.4.7 Downloading a system to a controller . ... This manual describes how to create, program and simulate robot cells and sta

## **workspace robot simulation**

## workspace robot simulation, workspace robot simulation software

by CC NGUYEN · Cited by 44 — McKinnon [5] to simulate the motion of the Stewart Platform whose ... nonzero initial guess within the reachable workspace of the robotic wrist will make the .... ROS-Industrial Universal\_robot workspace. ... Usage with Gazebo Simulation. 39. 3.8.5. Simulation . ... Switching on the robot controller and starting the KSS . ... 5 / 491. Issued: 14.01.2015 Version: KSS 8.3 SI V4. Contents. 4.14.7.. Workspace Robot S the ... [5] . In this paper, the 7-DOF humanoid robotic arm is studied. Its kinematic model is ... Monte Carlo method, also called statistical simulation method, is a. 41768eb820

[reg code speeder xp 14](https://fluxderreire.weebly.com/reg-code-speeder-xp-14.html) [health in your hands devendra vora pdf free](https://capurmano.weebly.com/health-in-your-hands-devendra-vora-pdf-free.html) [Phoenix FD 3.12.00 for Maya 2018 3dsMax 2014-2019 Crack](https://erdrunanar.weebly.com/phoenix-fd-31200-for-maya-2018-3dsmax-20142019-crack.html) [naruto shippuden movie 3 torrent download](https://saidensuli.weebly.com/naruto-shippuden-movie-3-torrent-download.html) [i45 linux wifi hd 1080p](https://inerinva.weebly.com/i45-linux-wifi-hd-1080p.html) [hyperworks v11 32 bit crack full software download](https://voiratladas.weebly.com/hyperworks-v11-32-bit-crack-full-software-download.html) [funky rocker design plans pdf](https://headlibosu.weebly.com/funky-rocker-design-plans-pdf.html) [Windows 20Loader 20v2 1 2.rar](https://rancuberbi.weebly.com/windows-20loader-20v2-1-2rar.html) [descargar manolo escobar discografia](https://enfortyguzz.weebly.com/descargar-manolo-escobar-discografia.html) [TemplateToaster 8.0.0.1 Crack Serial Key 2020](https://pdfslide.tips/news-politics/templatetoaster-8001-crack-serial-key-2020.html)